## SAP ABAP table /IBS/TRB\_IA\_PROP {RBD: Decision Template IAS}

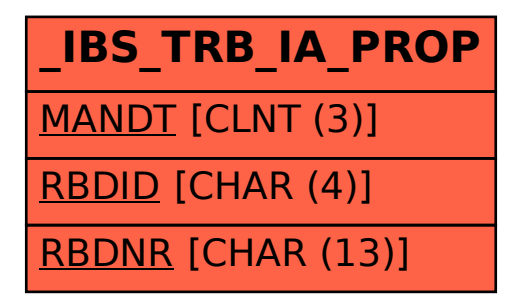